## **Measuring an area of an image**

Measure an image by performing one of the following actions:

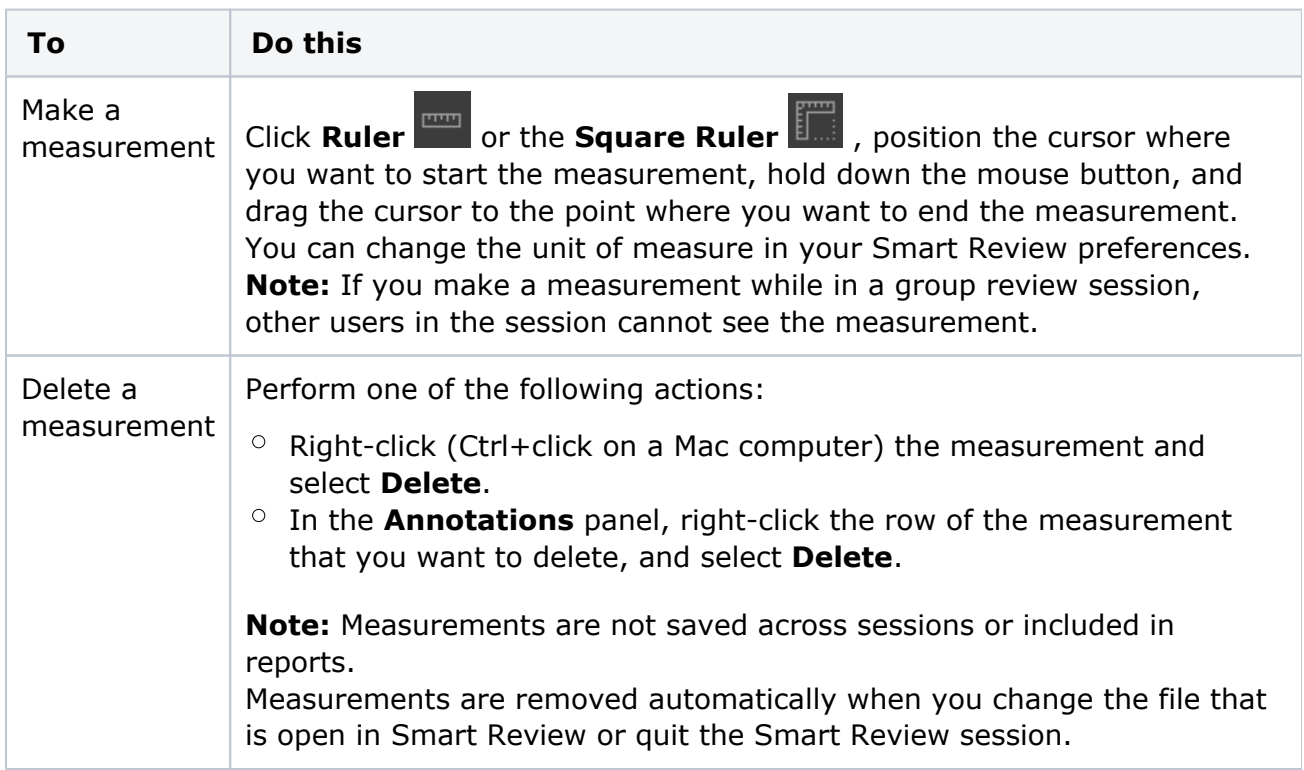